## SAP ABAP table HAP S DB CHANGE ELEMENT {Appraisal Document - DB Change: Element}

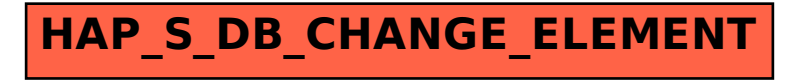